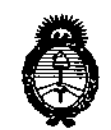

Ministerio de Salud Secretaria de Políticas. Regulación e Institutos  $A.M.M.A.T$ 

DISPOSICIÓN Nº

## 1200

## BUENOS AIRES, 0 5 FEB 2016

VISTO el Expediente Nº 1-47-3110-003821-15-6 del Registro de esta Administración Nacional de Medicamentos, Alimentos y Tecnología Médica  $(ANMAT)$ ,  $y$ 

#### CONSIDERANDO:

Que por las presentes actuaciones la firma BOSTON SCIENTIFIC ARGENTINA S.A. solicita la revalidación y modificación del Certificado de Inscripción en el RPPTM Nº PM-651-262, denominado: Kit de Dispositivo de inflado, marca Boston Scientific.

Que lo solicitado se encuadra dentro de los alcances de la Disposición ANMAT Nº 2318/02, sobre el Registro Nacional de Productores y Productos de Tecnología Médica (RPPTM).

Que la documentación aportada ha satisfecho los reguisitos de la normativa aplicable.

Que la Dirección Nacional de Productos Médicos ha tomado la intervención que le compete.

Que se actúa en virtud de las atribuciones conferidas por el Decreto

Nº 1490/92 y por el Decreto Nº 101/15 de fecha 16 de diciembre de 2015.

## Por ello;

## EL ADMINISTRADOR NACIONAL DE LA ADMINISTRACIÓN NACIONAL DE MEDICAMENTOS, ALIMENTOS Y TECNOLOGÍA MÉDICA

#### DISPONE:

ARTÍCULO 1º .- Revalídese la fecha de vigencia del Certificado de Inscripción en el RPPTM Nº PM-651-262, correspondiente al producto médico denominado: Kit de Dispositivo de inflado, marca Boston Scientific, propiedad de la firma BOSTON SCIENTIFIC ARGENTINA S.A. obtenido a través de la Disposición

 $1$ .

**"2016 - AÑO DEL BICENTENARIO DE LA DECLARACIÓN DE LA INDEPENDENCIA NACIONAL"**

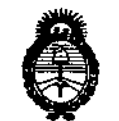

*!M\_áes.ruá Secretaria áe 'l'ofíticas, CRsgufacióne Institutos jI.:N.!M.jt'T*

# D!SPOSICI01J N° **1 20 O**

ANMAT N° 5961 de fecha 24 de septiembre de 2010, según lo establecido en el **Anexo que forma parte de la presente Disposición.**

ARTÍCULO 20.- Autorizase la modificación del Certificado de Inscripción en el RPPTM NO PM-651-262, denominado: Kit de Dispositivo de inflado, marca **Boston Scientific.**

ARTÍCULO 3°,- Acéptase el texto del Anexo de Autorización de Modificaciones ei **cual pasa a formar parte integrante de la presente disposición y el que deberá** agregarse al Certificado de Inscripción en el RPPTM Nº PM-651-262.

ARTÍCULO 4º.- Regístrese; por el Departamento de Mesa de Entrada, **notifiquese al interesado y hágasele entrega de la copia autenticada de la presente Disposición, conjuntamente con su Anexo, Rótulos e Instrucciones de** uso autorizados; gírese a la Dirección de Gestión de Información Técnica para **que efectúe la agregación del Anexo de Modificaciones al certificado. Cumplido, archívese.**

Expediente Nº 1-47-3110-003821-15-6 DISPOSICIÓN Nº 1 2 0 0

MA

Dr. ROBERT**Q LEDE Subadmlnlauador Nacional A.N.h1 ..A...T.**

I

t2016 - AÑO DEL BICENTENARIO DE LA DECLARACIÓN DE LA INDEPENDENCIA NACIONAL"

I

¡

I

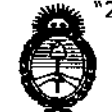

*~/tiI"';;&,U¿'* d.*SC¡£,¿ :;;;lda'uk* ¿ *g...ú~,) ge¿-eaC"w!# ",.JPnJtM-ú"" si"..A01tSf':T*

## ANEXO DE AUTORIZACIÓN DE MODIFICACIONES

.<br>I **El Administrador Nacional de la Administración Nacional de Medicamentos,** Alimentos y Tecnología Médica (ANMAT), autorizó mediante Disposición **Nl..2...0....0> <sup>a</sup> los efectos de su anexado en el Certificado de Inscripción en el** RPPTM Nº PM-651-262 y de acuerdo a lo solicitado por la firma BOSTON SCIENTIFIC ARGENTINA S.A., la modificación de los datos característicos, que figuran en la tabla al pie, del producto inscripto en RPPTM bajo: Nombre genérico aprobado: Kit de Dispositivo de inflado. **Marca: Bostan Scientific.**

Disposición Autorizante de (RPPTM) N° 5961/10

Tramitado por expediente N° 1-47-8324-10-3

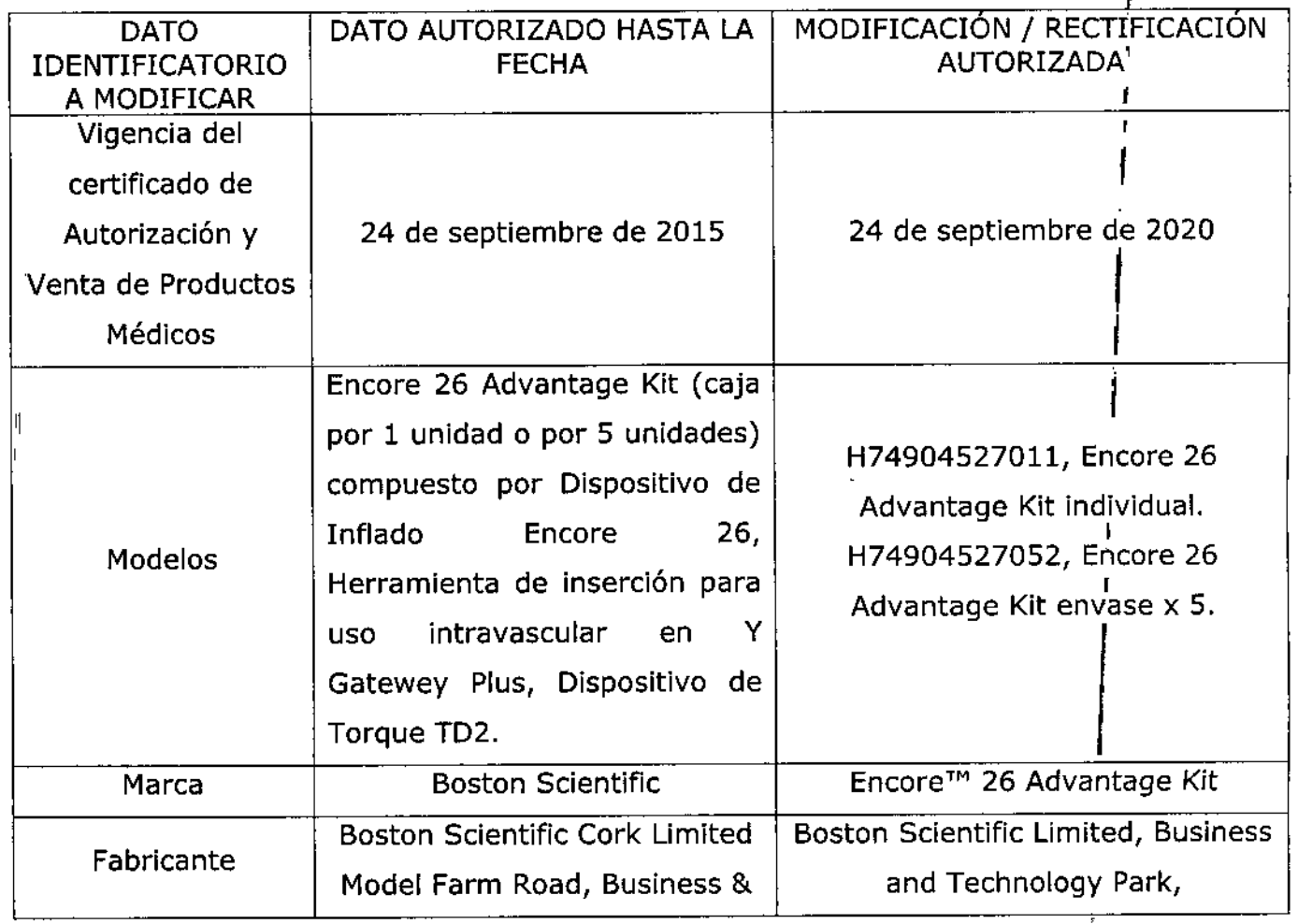

 $\mathcal{L}$ 

e"2016 - AÑO OEL BICENTENARIO OE LA OECLARACIÓN DE LA INDEPENDENCIA NACIONAL"

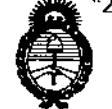

*,./t"Hkub ck 5::tf¿* Scorotaría de Políticas Pregulación e Institutos A. N.M. N.T.

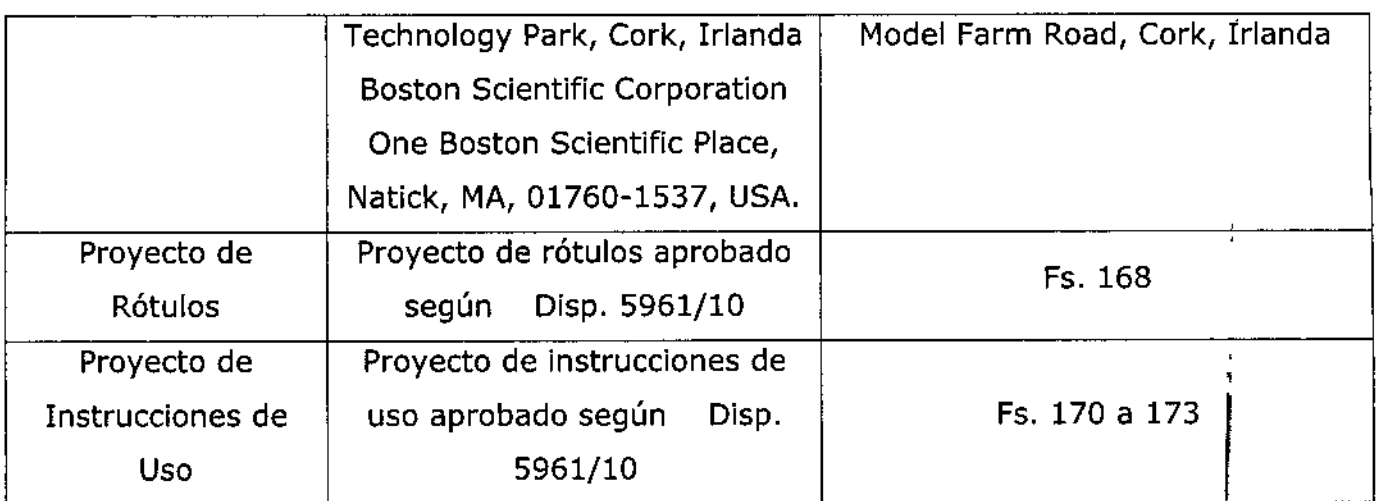

El presente sólo tiene valor probatorio anexado al certificado de Autorización antes mencionado.

**Se extiende el presente Anexo de Autorización de Modificaciones del RPPTM a la !firma** , BOSTON SCIENTIFIC ARGENTINA S.A., Titular del Certificado de Inscripción <sub>,</sub>en el RPPTM Nº PM-651-262, en la Ciudad de Buenos Aires, a los días. 0.5. FEB... 2016. Expediente Nº 1-47-3110-003821-15-6

DISPOSICIÓN Nº

1 2 O O

**Dr. ROBE EDE Sltbadmínlwador N clonal A.N.M.A.**

I

BOSTON SCIENTIFIC ARGENTINA S.A. REGISTRO DE PRODUCTO MÉDICO DISPOSICIÓN 2318/2002 · A,\F:XO lII.n INFORMACION DE LOS RÓTULOS E INSTRUCCIONES DE USO DE PRODUCTOS MEDICOS Encore<sup>1</sup><sup>10</sup> 26 Advantage Kit - BOSTON SCIENTIFIC

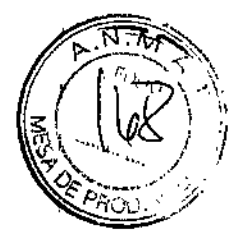

*120. <sup>O</sup>*

*05 FEB 1.016*

## EncoreTM 26 Advantage Kit

## Kit del Dispositivo de Inflado

Dir.Téc.: Mercedes Boveri, Farmacéutica (M.N 13128)

Autorizado por la A.N.M.A.T.: PM-651-262 Venta exclusiva a profesionales e instituciones sanitarias

Fabricante: Boston Scientific Limited Dirección: Business and Technology Park; Madel Farm Road, Cork, Ireland

Importador: Bostan Scientific Argentina S.A Vedia 3616 1º Piso - C1430DAH - Ciudad Autónoma de Buenos Aires - Argentina Te!' (54.11) *5777-2640.* Fax (54-11) 5777-2651

REF: (símbolo) Catálogo No. H749XXXXXXXX Lote: XXXXXXXX Fecha de vencimiento: (símbolo) Usar antes de: XXXX-XX-XX

Para un solo uso. No reutilizar (símbolo) No reesterilizar (símbolo) Consulte las instrucciones para el uso (símbolo) No usar si el envase está dañado (símbolo)

Ť

ħ

Estéril (símbolo) Producto esterilizado mediante Óxido de Etileno *(DE)*

Mercedes Farmaceutic N 13.128 <sub>a</sub>gros Argüello ienti<del>fie Argent</del>ina S.A <sub>Anoderada</sub>

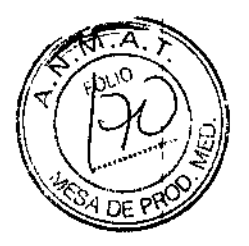

## Encore'fM 26 Advantage Kit

120 ก

## Kit del Dispositivo de Inflado

Fabricante: Boston Scientific Limited Dirección: Business and Technology Park; Model Farm Road, Cork, lreland

Importador: Bastan Scientiíic Argentina S.A Vedia 3616 1º Piso - C1430DAH - Ciudad Autónoma de Buenos Aires - Argentina Tel. (54-11) 5777-2640. Fax (54-11) 5777-2651

REF: (símbolo) Catálogo No. H749XXXXXXXX

## Advertencias

-El contenido se suministra ESTÉRIL mediante óxido de etileno (OE).

-No usar si la barrera estéril está dañada. Si se encuentran daños, llamar al representante de Boston Scientific.

-Para un solo uso. No reutilizar, reprocesar o reesterilizar. La reutilización, el reprocesamiento o la reesterilización pueden comprometer la integridad estructural del dispositivo y/o causar su fallo, 10 que a su vez puede resultar en lesiones al paciente, enfennedad o la muerte. La reutilización, el reprocesamiento o la reesterilizaeión pueden también crear el riesgo de contaminación del dispositivo y/o causar infecciónm o infección cruzada al paciente, que incluye, entre otros, la transmisión de enfennedades infecciosas de un paciente a otro. La contaminación del dispositivo puede causar lesiones, enfermedad o la muerte del paciente.

-Después de su uso, desechar el producto y su envase de acuerdo a las normas del hospital, administrativas y/o de las autoridades locales.

## Precauciones

## *Adaptador en <sup>Y</sup> - GateWay Plus* 1

-Utilícelo antes de la fecha de caducidad indicada en el envase.

-Antes de la angioplastia, debe examinarse atentamente todo el equipo que se utilizará durante la intervención, incluido el catéter de dilatación, para comprobar que funciona correctamente.

-Sólo deben utilizarlo los médicos debidamente formados en intervenciones angioplásticas.

-Antes de utilizar este dispositivo, administre el anticoagulante adecuado.

-No apriete en exceso la válvula ajustable. De lo contrario, la capacidad de manipulación del catéter-balón de dilatación, la guía o cualquier otro dispositivo terapéutico podría quedar anulada. Asimismo, el tiempo de inflado y desinflado del catéter de dilatación podría verse aumentado considerablemente.

-Como los dispositivos terapéuticos son frágiles, manipúlelos con cuidado para reducir las posibilidades de roturas accidentales.

-Si nota resistencia durante la manipulación, no realice ningún movimiento más y determine la causa.

-Antes de introducir o extraer el balón a través del adaptador en Y GateWay PLUS, asegúrese de que los catéteresbalón de dilatación estén completamente desinflados. ~

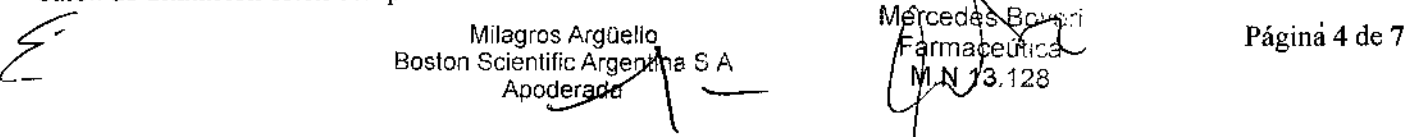

M.N 13,128

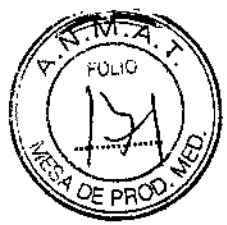

- Si se aprieta en exceso el sellado ajustable, no se podrá mover el dispositivo y se podrían producir daños; concretamente, daños en el catéter de dilatación que se traducen en un aumento del fiem inflado y desinflado del catéter de dilatación.

-La existencia de presiones superiores a 1.379 kPa (200 psi) podría derivar en la aparición de fugas o el desacoplamiento de los componentes.

#### *Herramienta de inserción*

-A fin de reducir las posibilidades de que se produzcan daños en el dispositivo, se recomienda manipularlo con cuidado.

#### *Dispositivo de torsión.*

-No apriete en exceso la tapa de polímero. El ajuste excesivamente apretado de la tapa podría provocar el desgaste del revestimiento de la guía y dificultar el aflojamiento.

-En caso de que la tapa se extraiga accidentalmente del dispositivo de torsión, será necesario encajar la boquilla en la pieza antes de volver a colocar la tapa.

## **Contraindicaciones**

Ninguna conocida.

## Episodios adversos

• Embolia gaseosa (asociado al adaptador en Y GateWay Plus)

## Instrucciones de funcionamiento.

El Encore Advantage Kit incluye el dispositivo de inflado y la llave de paso Encore 26, además de otros *componentes de posible aplicación en intervenciones quirúrgicas, como la herramienta de inserción, el dispositivo de torsión y el adaptador en Y.* I

## Instrucciones de uso del Dispositivo de Inflado ,

1. Sujete el dispositivo con una mano y presione el pestillo manual hasta desbloquear o liberar el émbolo roscado (figura 1).

2. Tire hacia atrás del émbolo roscado para llenar la jeringa con el agente de contraste y la solución salina (consulte las recomendaciones del fabricante del catéter).

3. Aspire entre 5 mI (5 cc) y 8 mi (8 ce) de solución y, a continuación, sujete lajeringa en posición vertical y elimine el aire que haya podido quedar atrapado en la jeringa y el tubo.

4. Forme un menisco de fluido en el puerto Luer del balón del catéter preparado y acople el tubo conector al puerto Luer.

5. A fin de mantener un perfil de balón desinflado, es posible aplicar una presión negativa al catéter. Para ello, tire del émbolo hacia atrás hasta llegar al volumen deseado y fíjelo en su posición soltando el péstillo<br>manual (figura 2).

6. Para aumentar la presión, gire la empuñadura del émbolo en el sentido de las agujas del reloj con el pestillo manual en posición de bloqueo (para afuera). Para disminuir la presión instantáneamente, coloque el pestillo manual en la posición de desbloqueo (hacia adentro) mientras gira ligeramente la empuñadura del émbolo.

Milagros Arguello Boston Scientific Argentina S.A Annderada

Mercede<del>s R</del>overi Farmaceutica M.N 13.128

#### BOSTON SCIENTIFIC ARGENTINA S.A. REGISTRO DE PRODUCTO MÉDICO DISPOSICIÓN 2318/2002 A\'I':XO III.B INFORMACIÓN DE LOS RÓTULOS E INSTRUCCIONES DE USO DE PRODUCTOS MEDICOS Encore<sup>TM</sup> 26 Advantage Kit - BOSTON SCIENTIFIC

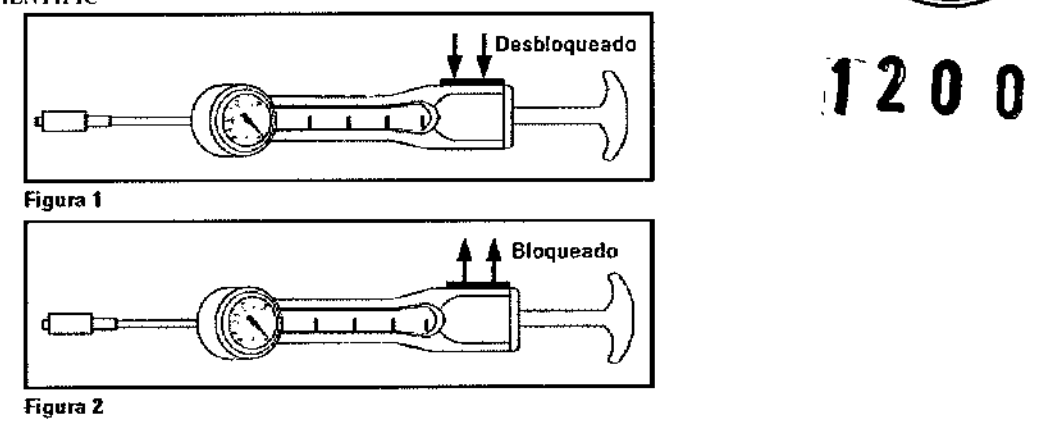

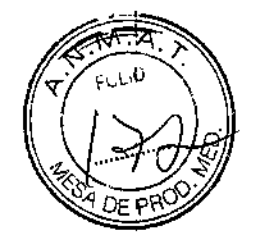

Instrucciones de uso del Adaptador en Y - GateWay Plus

1. Acople un tubo de conexión entre la llave de fluidos y el puerto lateral curvado del adaptador en Y GateWayTM PLUS. Irrigue el conjunto con solución salina normal para eliminar el aire atrapado. Para irrigar el segmento de la válvula, abra la válvula ajustable (rotación hacia la izquierda) y siga llenando el conjunto.

2. Conecte el adaptador Luer macho giratorio al extremo proximal del catéter guía.

3. Acople la llave de varias vías o el dispositivo de infusión manual/control de presión al puerto lateral curvado. Aspire el aire que pueda haberse introducido en el sistema durante

la conexión e irrigue con solución salina normal.

4. Abra la válvula, introduzca el catéter-balón de dilatación, la guía o cualquier otro dispositivo terapéutico a través de la válvula y hágalo avanzar hasta una distancia adecuada en el sistema vascular. Cierre la válvula alrededor del eje del dispositivo de modo que forme un sellado perfecto alrededor de éste y siga posibilitando el movimiento del dispositivo.

Precaución: si se aprieta en exceso el sellado ajustable, no se podrá mover el dispositivo y se podrían producir daños; concretamente, daños en el catéter de dilatación que se traducen en un aumento del tiempo de inflado y desinflado del catéter de dilatación.

5. Haga avanzar el catéter-balón de dilatación, la guía o cualquier otro dispositivo terapéutico por el sistema vascular y lleve a cabo la intervención según las recomendaciones del fabricante.

6. Tire suavemente del catéter-balón de dilatación, la guía o cualquier otro dispositivo terapéutico hasta alcanzar una distancia de 25 cm (10 in) con respecto al extremo proximal del catéter guía. Abra la válvula ajustable y, a continuación, extraiga el catéter de dilatación por completo.

7. Cierre la válvula ajustable y siga el procedimiento recomendado para realizar una arteriografia del vaso tratado tras la dilatación.

Instrucciones de funcionamiento de la Herramienta de Inserción

l. Separe con cuidado el tubo protector de plástico del tubo de acero inoxidable situado en el extrem distal de la herramienta de inserción.

2. Examine el tubo de acero inoxidable para asegurarse de que no está deformado ni doblado.

Nota: los siguientes tres (3) pasos deberán ejecutarse en rápida sucesión con el objetivo de reducir al mínimo el sangrado de flujo retrógrado en caso de que el extremo distal del catéter se esté utilizando en el sistema vascular.

3. Abra con cuidado la válvula hemostática del adaptador en Y del extremo proximal del catéter guía o la llave de varias vías del catéter-balón de dilatación.

4. Pase el tubo de acero inoxidable de la herramienta de inserción a través de la válvula hemostática del adaptador en Y hasta sentir una ligera resistencia a medida que el tubo de acero inoxidable se asienta en el

Milagros Argüello Boston Scientifig Argentina S.A Apoderada\_

Mercedes Boveri **Karmaceutica** M.N 13.128

Página 6 de 7

BOSTON SCIf:NTIJIC ARGEN~-I:'\A S.A. It£GISTRO DE PRom!CTO MEDICO DISI'ÜSICIÓ:'\' 2318/20oi<br>ANEXO 111.8

INFORI\1ACIO:'l" liF; LOS RÚIJILOS 1::jl"STRIICCU}:'iES DI:: USO DE PROIHJCTOS MEDicas EllC(lrl"" 26 AU\"lIntagc Kil \_BOSTON sel E:\TII'IC

interior de la llave de varias vías del catéter para ACTP o en el interior del adaptador en Y acoplado al catéter guía.

5. Cicn: e con c~idado.J, a válvula hemostática del catéter sobre el tubo de acer o inoxidable d $\prod_{\alpha=1}^{\infty} a_{\alpha}$ herramienta de mserClOn.

6. Introduzca el extremo distal de la guía en el conector de la herramienta de inserción y haga avanza'i la guía hasta que quede bien introducida en el catéter.

7. Afloje la válvula hemostática del catéter y deslice la herramienta de inserción en sentido proximal, con la guía fija en su posición, hasta extraer la herramienta de inserción de la llave de varias vías del catéter.

8. Vuelva a apretar contra la guía la válvula hemostática del adaptador en Y acoplado al catéter guía para evitar el sangrado de flujo retrógrado.

9. Extraiga la herramienta de inserción por el extremo proximal de la guía.

Instrucciones de funcionamiento del Dispositivo de Torsión

Prepare el dispositivo de torsión para su utilización. Para ello, gire la pieza de color amarillo hacia la derecha contra la tapa tipo mariposa hasta que quede ajustada. Gire la pieza hacia la izquierda una vuelta completa antes de insertar la guía.

Introduzca el extremo proximal de la guía a través de la tapa del extremo distal del dispositivo de torsión. Mueva el dispositivo hasta la ubicación deseada de la guía. Apriete el dispositivo contra la guía. P ta ello, fije la tapa a la pieza del dispositivo de torsión mediante el tomillo de mariposa.

Guía introductora

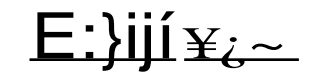

Dispositivo de torsión

Presentación, manipulación y almacenamiento

No utilizar si el envase está abierto o dañado. No utilizar si la etiqueta está incompleta o ilegible. Almacenar en un lugar fresco, seco y oscuro.

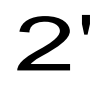

Dir. Téc.: Mercedes Boveri, Farmacéutica (M.N 13128)

AUTORIZADO POR LA A.N.M.A.T.: PM-65I-262 VENTA EXCLUSIVA A PROFESIONALES E INSTITUCIONES SANITARIAS

> Milagros Argu<sup>el1a</sup> S<sub>A</sub><br>Bastan Sc\en \1, G. gentIna Apoder

 $\overline{\phantom{a}}$ 

" $\sqrt{DE}$  p.?